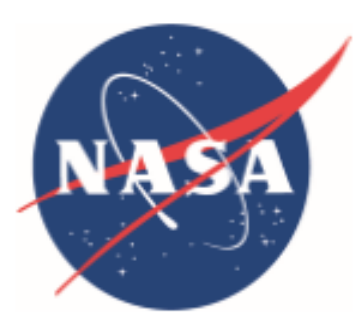

**National Aeronautics and Space Administration** 

Armstrong Flight Research Center Edwards, CA 93523-0273

# **Live Virtual Constructive (LVC)**

# **Interface Control Document (ICD) for the LVC Gateway**

# **Flight Test 3**

February 26, 2015

# **LVC ICD-03**

Release: **Rev B**

# **UAS-NAS**

# **Live Virtual Constructive – Distributed Environment (LVC) Message Interface Control Document For the LVC Gateway**

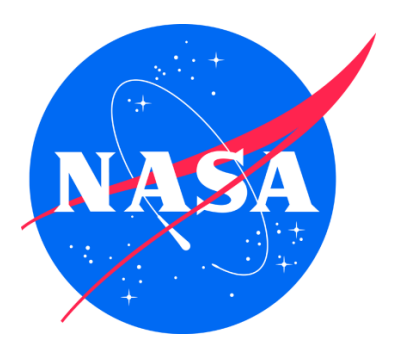

Prepared by

Srba Jovic

Science Applications International Corporation (SAIC) NASA Ames Research Center Moffett Field, CA 94035-0081

February 26, 2015

Prepared By:

O3/20/15 Srba Jo

Concur:

Lute 5-6-15<br>- LVC Integration & Test, NASA AFRC

Jack Connolly - IT&E Systems Engineer, WASA ARC

 $\frac{3}{888}$ Treated Cr

Mike Scardello

Neil Otto Test Operations Lead, SAIC/NASA ARC

 $\frac{3}{\text{Jim Myrphy} - \text{Pepject Engineer, NASA ARC}}$ 

03/06/2015 Sam Kim – Project Engineer, NASA AFRO

Approve:

 $MAT$ 

 $4/6/15$ 

Matt Knudson - DPMf, NASA ARC

Mary VI Labeska  $9/15$ 

 $31.9.5$ Berger Sec Computer CAS

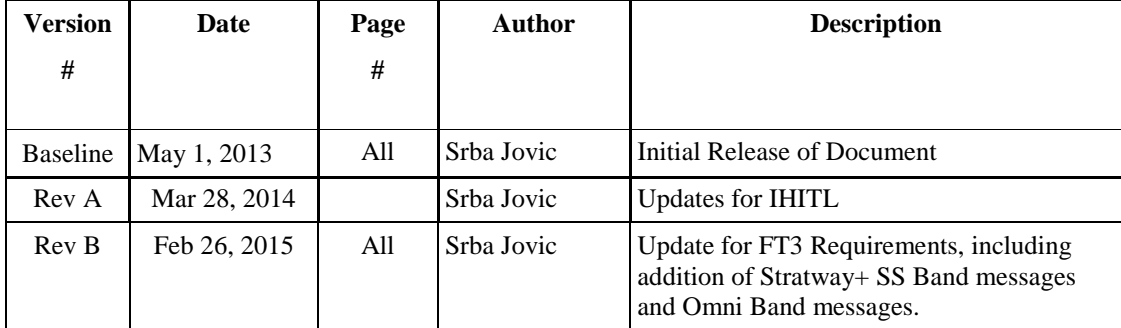

# **1. Introduction**

This Interface Control Document (ICD) documents and tracks the necessary information required for the Live Virtual and Constructive (LVC) system's components as well as protocols for communicating with them in order to achieve all research objectives captured by the experiment requirements. The purpose of this ICD is to clearly communicate all inputs and outputs from the subsystem components.

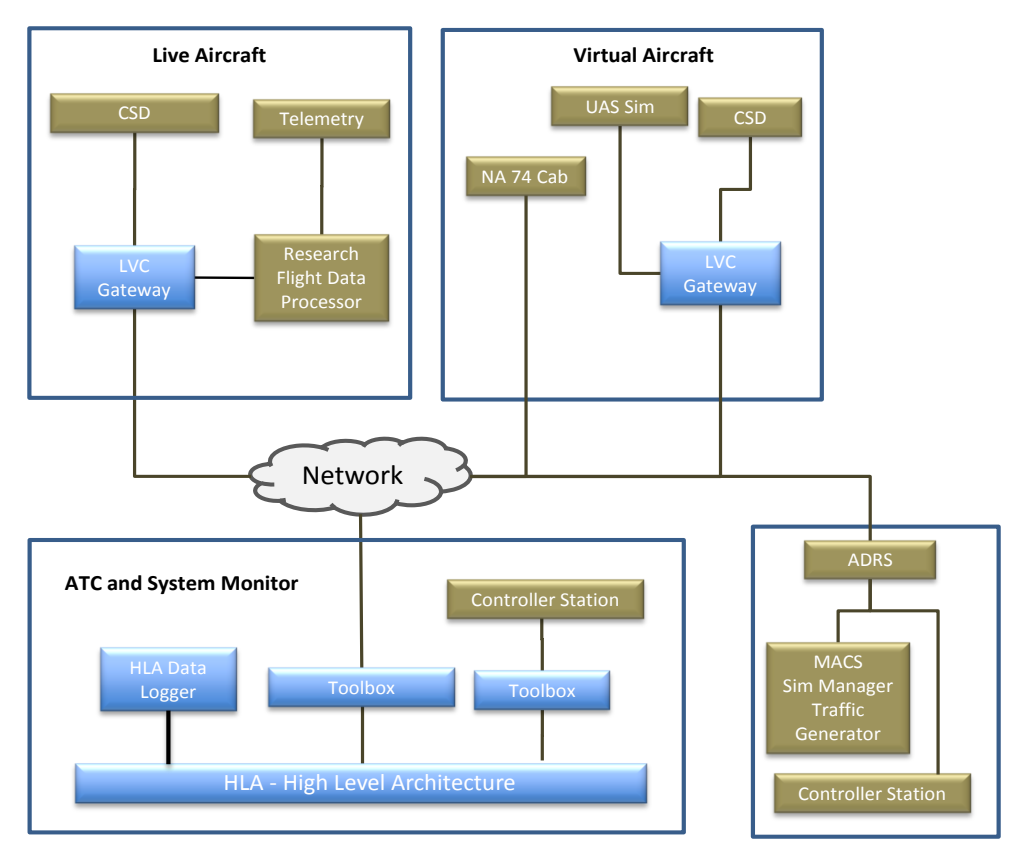

**Figure 1**. General System Architecture for UAS-NAS Baseline LVC Simulation

The proposed general system architecture shown in Figure 1, describes network connectivity between distributed subsystem participants for the live, virtual and constructive integrated test and evaluation in support of the UAS in the NAS Project.

The integrated LVC system configuration will connect the High Level Architecture (HLA) through the LVC Gateway Toolbox system component, the LVC Gateway, the LVC Gateway Data Logger and the SAA Processor (SaaProc). The HLA distributed environment will provide constructive traffic at the rate of 1Hz generated by the Multi-Aircraft Control System (MACS) in conjunction with Aeronautical Data link and Radar Simulator (ADRS) as depicted in Figure 1.

The Vigilant Spirit Control Station (VSCS) publishes its own simulated Flight State data to the LVC Gateway at a data rate of 10Hz. The fast rate VSCS ownship flight data will be transmitted through the LVC Gateway to the Cockpit Situation Display (CSD), SaaProc for conflict detection between the ownship and intruders, the LVC Gateway Toolbox and on to ATC display supported by MACS.

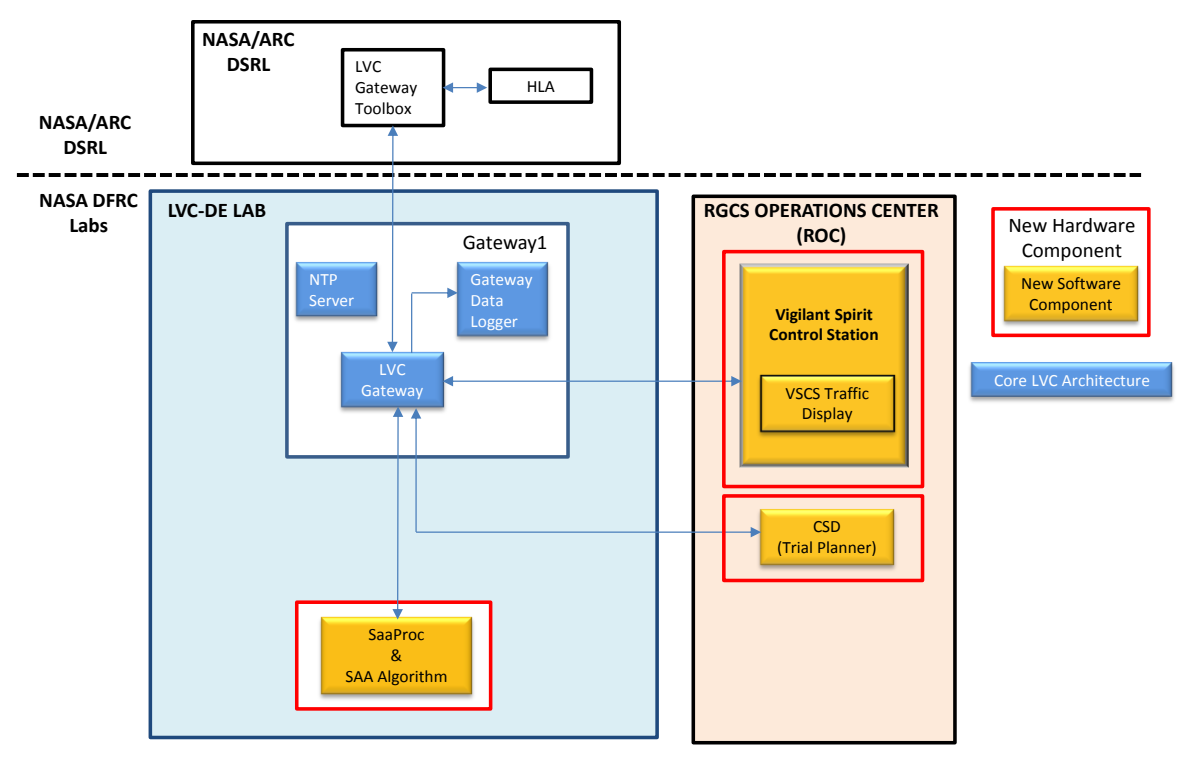

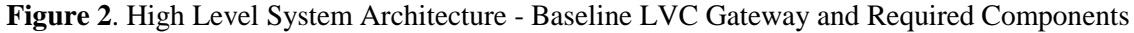

# **2. Applicable Documents**

The following documents **(or later, earlier versions superseded)** form a part of this document to the extent specified herein. In the event of conflict between the documents referenced herein and the contents of this document, the contents of this document shall be considered a superseding requirement.

# **2.1. NASA Documents**

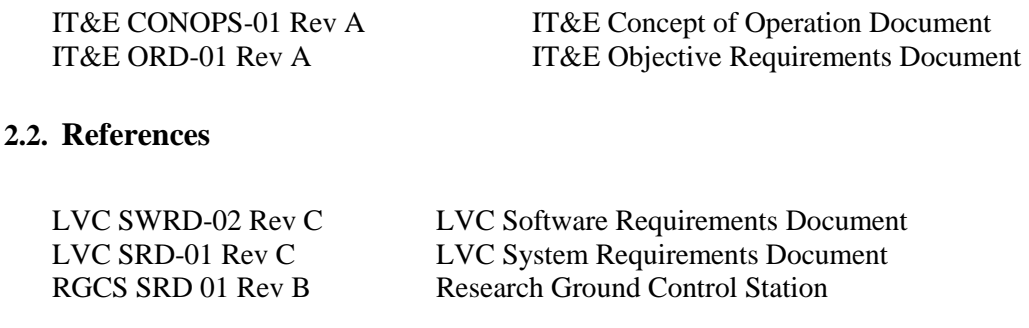

# **2.3. Standards**

TCP/IP Transmission Control Protocol / Internet Protocol (IPV4 /IPV6)

# **3. Definition of Messages Used in the LVC System**

#### **3.1. General Message Header**

Every Multi-Purpose Interface (MPI) protocol message exchanged between different system components will have a header immediately followed by the payload of the corresponding message.

#### struct **MsgHeader**  $\mathbf{f}$

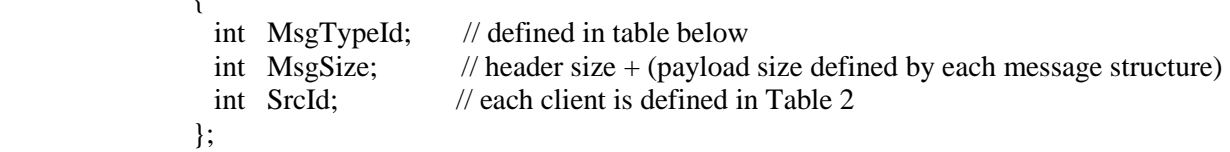

The message type defined in the header will indicate the type of message contained in the payload. This header is used for messages being passed between the LVC Gateway and the CSD, VSCS, ADRS and VIRTUAL UAS. Total size of the header structure is 12 bytes.

Table 1 identifies different message types that will be transmitted between different system components. Message data structure of corresponding message types are defined in tables below.

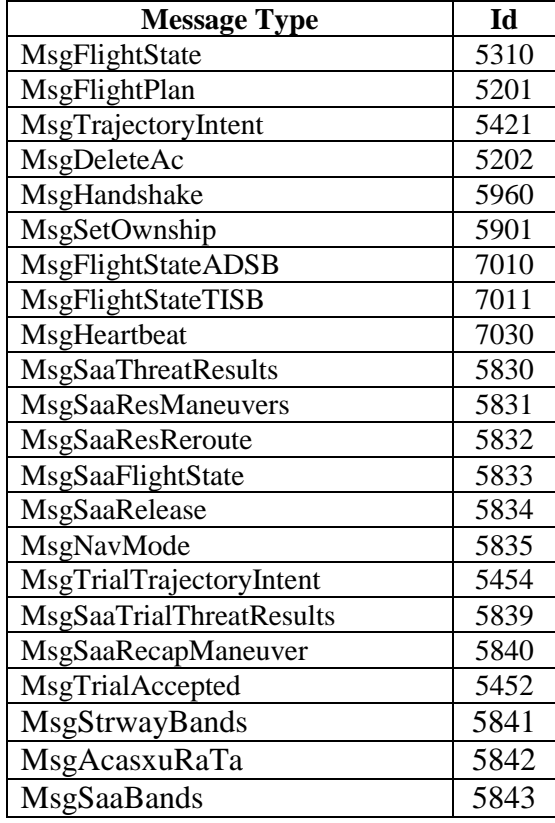

#### **Table 1. Definitions of message types**

For some tests or simulations, only a subset of the listed messages will be used. The data structure for each message and its representation is presented in sections below.

The client handshake message header contains Source parameter that defines the data source identification and names defined in the Table 2 below:

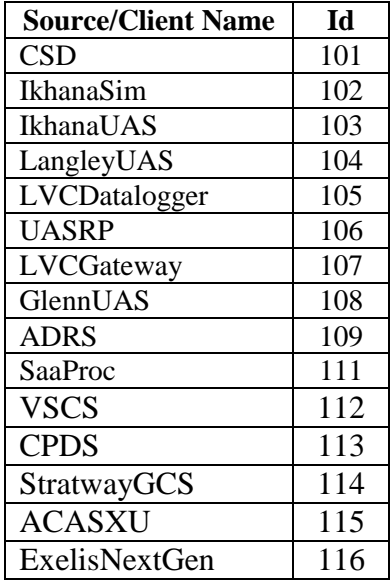

# **Table 2. Definitions of Client Names.**

## **3.2 Handshake Data Structure**

The Handshake Data structure is defined below. This structure represents the payload of a message sent by the client upon establishing the connection with the LVC Gateway (the server).

Note: The entire Handshake Data structure is continued on the next page.

#### struct MsgHandshake

```
{
 char clientName[12]; // Client name that is connecting to Gateway. See Table 2.
  char dataProviderName[12]; // callsign if ownship otherwise empty string
 bool b_publish_MsgFlightState;
  bool b_publish_MsgFlightPlan;
  bool b_publish_MsgTrajectory;
 bool b_publish_MsgFlightStateADSB;
  bool b_publish_MsgFlightStateTISB;
  bool b_subscribe_MsgFlightState;
  bool b_subscribe_MsgFlightPlan;
  bool b_subscribe_MsgTrajectory;
  bool b_subscribe_MsgFlightStateADSB;
```
bool b\_subscribe\_MsgFlightStateTISB;

bool b\_publish\_MsgDeleteAc; bool b\_subscribe\_MsgDeleteAc; bool b\_publish\_MsgSetOwnship; bool b\_subscribe\_MsgSetOwnship;

 bool b\_publish\_MsgSaaFlightState; bool b\_subscribe\_MsgSaaFlightState;

 bool b\_publish\_MsgSaaThreatResults; bool b\_subscribe\_MsgSaaThreatResults;

 bool b\_publish\_MsgSaaResManeuver; bool b\_subscribe\_MsgSaaResManeuver;

bool b\_publish\_MsgSaaResReroute; bool b\_subscribe\_MsgSaaResReroute;

bool b\_publish\_MsgSaaRelease; bool b\_subscribe\_MsgSaaRelease;

 bool b\_publish\_MsgTrialTrajIntent; bool b\_subscribe\_MsgTrialTrajIntent;

bool b\_publish\_MsgSaaTrialThreatResults; bool b\_subscribe\_MsgSaaTrialThreatResults;

bool b\_publish\_MsgSaaTrialRecapManeuver; bool b\_subscribe\_MsgSaaTrialRecapManeuver;

 bool b\_publish\_MsgTrialAccpeted; bool b\_subscribe\_MsgTrialAccpeted;

 bool b\_publish\_MsgNavigationMode; bool b\_subscribe\_MsgNavigationMode; bool b\_publish\_MsgSaaBands; bool b\_subscribe\_MsgSaaBands;

bool b\_publish\_MsgAcasxu; bool b\_subscribe\_MsgAcasxu;

 bool b\_publish\_MsgStrwayBands; bool b\_subscribe\_MsgStrwayBands;

};

The role of the handshake message is twofold: 1) it is responsible for initiating the connection between the client and the server; 2) it registers the client with the server and sets up a publish/subscribe dependency.

For example, if the client that connects to LVC Gateway is CSD then the clientName is "CSD" as defined in Table 2. The dataProviderName attribute is set to a callsign of the ownship that provides ownship data for the CSD client. On the other hand, if the client is, for example a VSCS, then the clientName is set to "VSCS" while the dataProviderName is set to an empty string.

The client can publish and subscribe to certain data types specified by the Boolean attributes in the structure defined above. If the client is a VSCS entity then the first three Booleans (b\_publish\_MsgFlightState, b\_publish\_MsgFlightPlan, and b\_publish\_MsgTrajectory) will be set to true indicating to the LVC Gateway server that the client will publish its own flight state vector, flight plan and trajectory intent.

If the UAS is equipped with the ADS-B "In" capabilitythen the Boolean attribute b\_publish\_MsgFlightStateADSB will be set to true indicating that the client will publish the ADS\_B state data of the surrounding traffic including its own. In that case, the flag m\_equipageFlags in the MsgFlightState structure should be set by the publishing client to a value as defined in section 3.3. Note that m\_equipageFlags is set to a zero for all other Flight State messages that are not generated using ADS-B and/or TIS-B tracks.

The Ikhana Sim will not consume external data. Hence all subscribe attributes will be set to false, indicating to the server that it should not send any of the traffic data to the Ikhana Sim client.

If the client is a CSD entity, then all the publish attributes should be set to false, indicating that the CSD is not publishing any data. However, the subscribe attributes will be selectively set to true or false depending upon what type of data the CSD has requested. Subscribe attributes b subscribe MsgFlightStateADSB and b subscribe MsgFlightStateTISB pertaining to FAA live traffic will be set to true, notifying the Gateway server that it should send all the Flight State ADS-B and the radar Flight State TIS-B data for background traffic. Note that m\_equipageFlags structure field in the MsgFlightState structure will be set to defPasCiEqpADS\_B and defPasCiEqpTIS\_B (as defined in 3.3) for ADS-B and TIS-B tracks respectively. There will be cases when the two sets of targets, ADS-B and TIS-B, will contain common targets. Duplicate targets from different traffic sources will be filtered based on the criteria that will be devised in the future as needed.

# **3.3 Aircraft Flight State Data Structure**

The Aircraft Flight State structure is defined below. This structure represents the payload of an aircraft flight state message.

Note that if some simulations do not generate some of the data fields defined in the message those values should be set to either -999999 for integers, -999999.0 for floats and doubles depending upon the variable type.

Data fields represented by strings will be published with the constant length as defined in the message interface by the ICD. If a string is shorter than the allocated space, blank spaces should be filled with "\0" (a null character). For example, "AAL123" should be represented as "AAL123\0\0\0\0\0\0\0' in a 12 character array.

# struct **MsgFlightState**

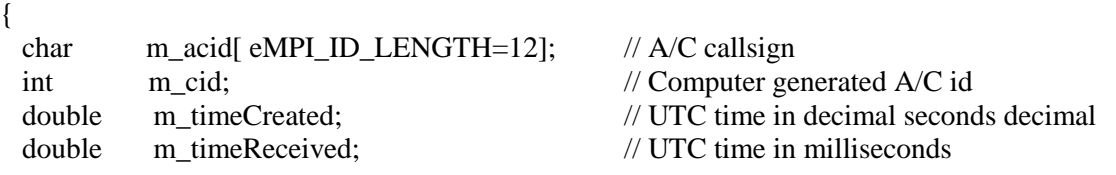

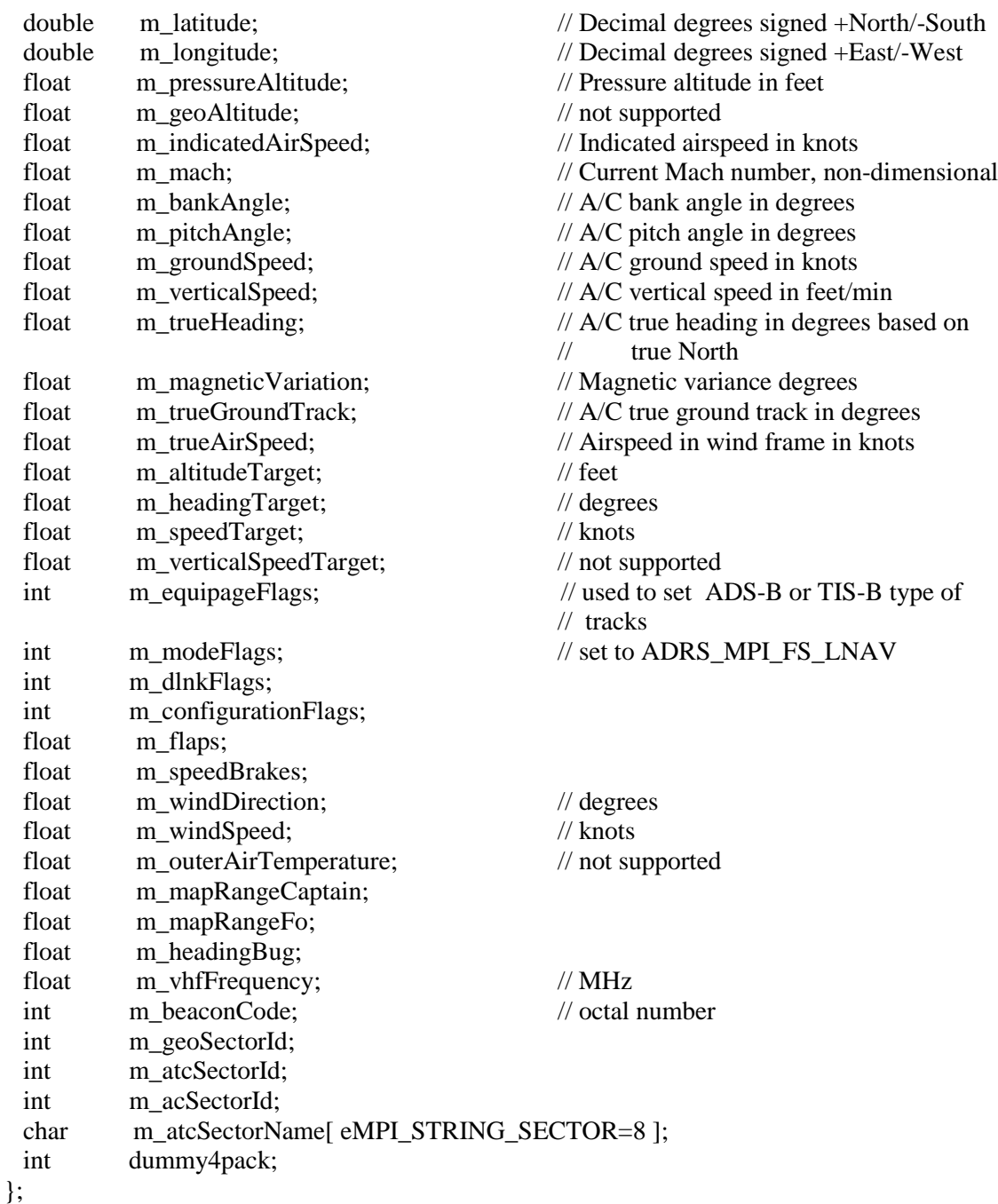

The dummy4pack field should be used to transmit ICAO code as there is no dedicated field for that attribute in any of the predefined structures. Any int and float value that are undefined should be set to -99999.

Note that sign of longitude should follow the following convention. Westward longitude should have a negative value while Eastward should be positive.

Specifics of this message are explained below depending upon the value of the m\_equipageFlag:

1. The MsgFlightState message is associated with any constructive, virtual or live non ADS-B and non TIS-B data source. Note that m\_equipageFlag field in the message structure for this case will be set to zero.

2. The m\_equipageFlag field will be set to a value defined in 3.3 corresponding to ADS-B track representing flight state vector for the live ADS-B equipped aircraft.

3. The m\_equipageFlag field will be set to a value defined in 3.3 corresponding to TIS-B track representing flight state data for live aircraft that are not equipped with ADS-B.

The entity that is not equipped with ADS-B will publish flight state data where the m\_equipageFlag field is set to zero. The entity that is equipped with ADS-B will publish flight data that map to the MsgFlightState structure with the m\_equipageFlag field set to the value specified below that corresponds to the ADS-B data.

# **Equipage enum bit map Definitions**

Two bitmaps for ADS-B and TIS-B equipage are defined below. They shall be used to set the m\_equipageFlags in the **MsgFlightState** structure.

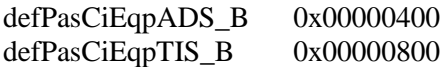

The m\_modeFlags field is set at least to ADRS\_MPI\_FS\_LNAV in order for trajectory intent to show in the CSD. The m\_modeFlags field should be set as a minimum to ADRS\_MPI\_FS\_LNAV or to a value that is a result of a combination of different target flight statuses such as ADRS\_MPI\_FS\_LNAV | ADRS\_MPI\_FS\_VNAV | ADRS\_MPI\_FS\_ARRIVAL |

ADRS\_MPI\_FS\_FREE\_FLIGHT. The symbol "|" is a logical operation OR. The flight status types are defined below

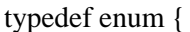

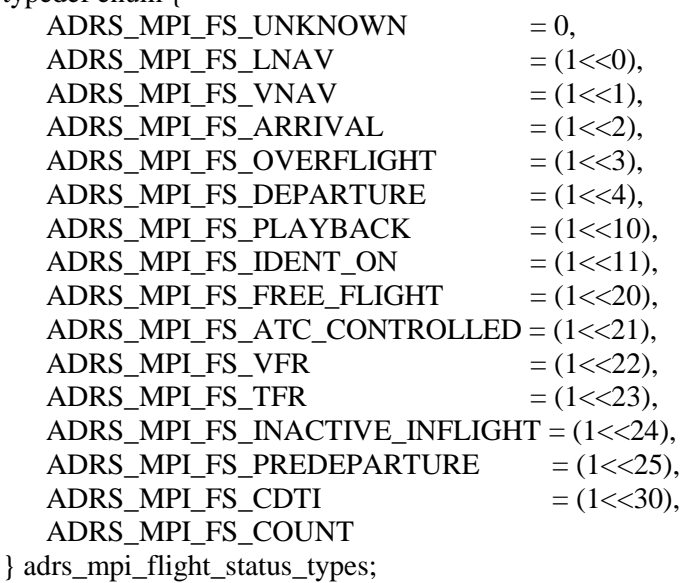

This data type is defined in the adrs\_mpi.h interface file provided to the user.

# **3.4 Aircraft Flight Plan Structure**

The Aircraft Flight Plan structure is defined below. This structure represents the payload of an aircraft flight plan message. All messages displayed below are defined in the adrs\_mpi.h interface used ADRS.

# struct **MsgFlightPlan**

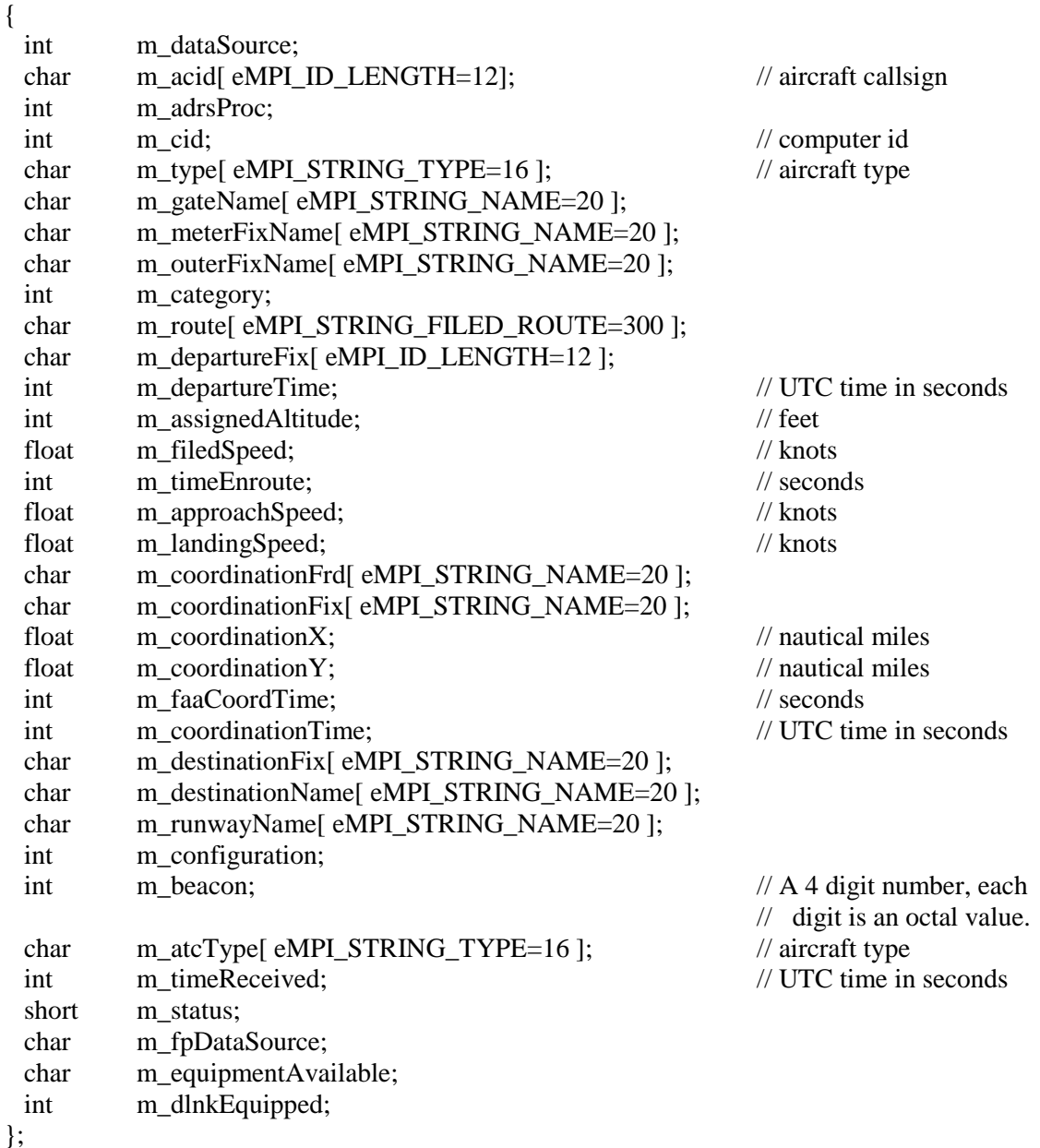

This is an example of a m\_route field in the Flight Plan structure conforming to the standard FAA syntax: DFW.DALL7.LIT.J101.STL..CAP..BAYLI.BDF3.ORD.

Flight plans for constructive and/or live traffic will be published to LVC Gateway by the HLA via the LVC Gateway Portal component that is part of the HLA distributed environment. In addition, any constructive, virtual or live UAS entity connecting to the LVC Gateway will generate and publish

flight plan in the MsgFlightPlan format. The Gateway will transmit UAS flight plans to the LVC Gateway Portal and the HLA environment. The message field, m\_adrsProc, should be set to the corresponding enum data type adrs\_proc\_type defined in the adrs\_interface.h header file provide to the user. The m\_adrsProc is set to ADRS\_PROC\_MPI\_CLIENT\_MACS = 35 if targets are generated by MACS while ADRS PROC\_MPI\_CLIENT\_VAST = 38 if targets are generated external to MACS, i.e. by a federate from the HLA distributed environment.

The m\_status field as a minimum should be set to ADRS\_MPI\_FS\_LNAV which corresponds to the bit field for lateral navigation management. CSD will not function nominally if m status is set to a zero value.

# **3.5 Aircraft Flight Trajectory Intent Structure**

The Aircraft Flight Trajectory Intent structure is defined below. It is a composite of two structures: 1) the trajectory specification structure, and 2) the waypoint structure. Both structures are defined below. The Trajectory Intent Structure represents the payload of an aircraft flight trajectory intent message.

# struct **MsgTrajectoryIntent**

{ MpiTrajSpec m\_spec; MpiTrajPoint m\_point[ eMPI\_MAX\_TRAJ\_POINTS=50 ]; };

# struct **MpiTrajSpec**

 $\{$ 

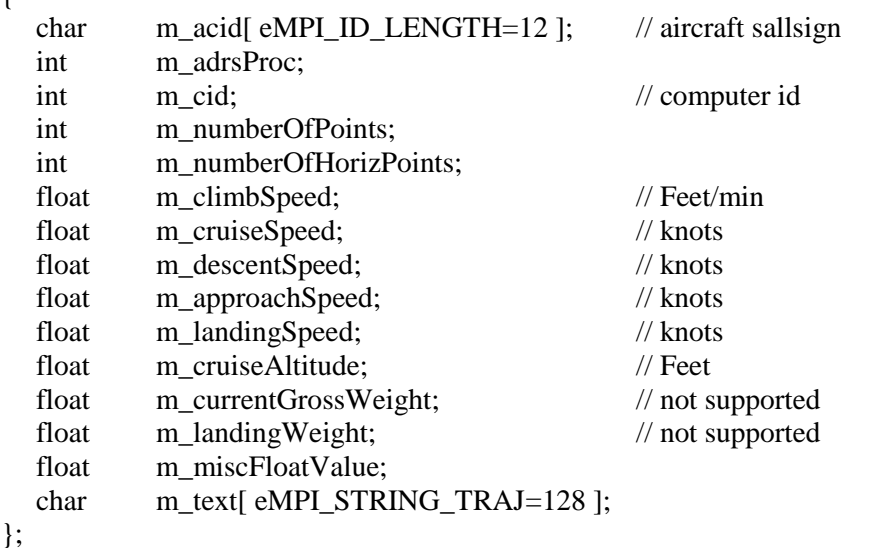

# struct **MpiTrajPoint**

{

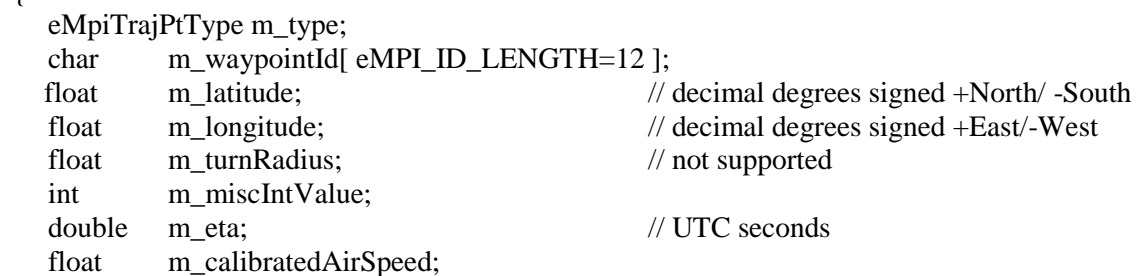

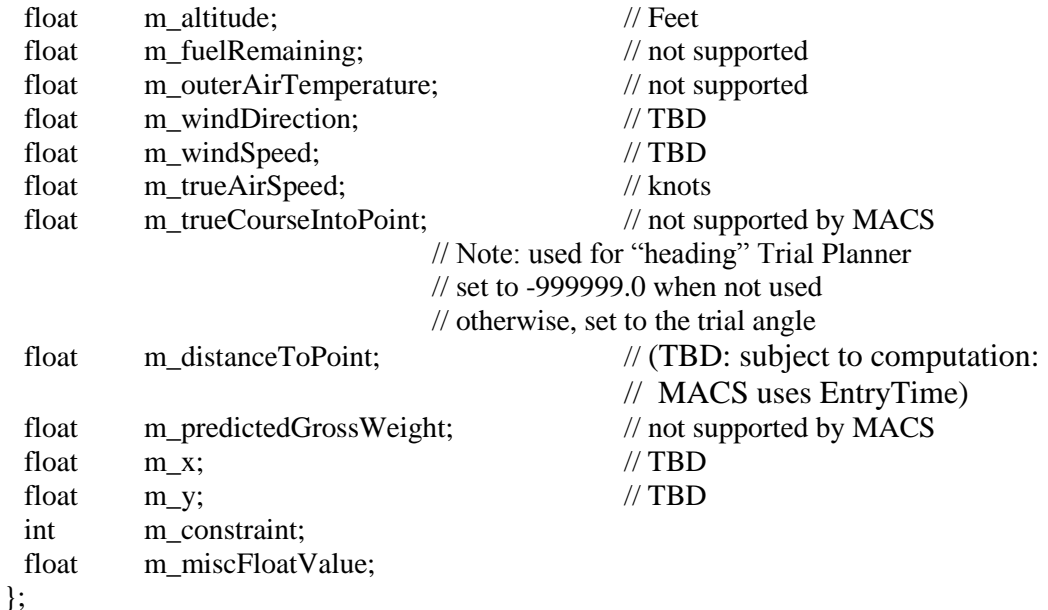

The MpiTrajectory of the constructive and/or live traffic is published by the HLA via the LVC Gateway Portal component to the LVC Gateway. The Gateway will publish the trajectory intent of any constructive, virtual or live UAS entity connecting to the LVC Gateway. Subsequently, MsgTrajectory messages associated with UAS entities will be transmitted to the LVC Gateway Portal and HLA environment. The message filed, m\_adrsProc, should be set to the corresponding data source value defined in Table 2.

Note that sign of longitude should follow the following convention. Westward longitude should have a negative value while Eastward should be positive.

Enumeration below defines waypoint types in the **MpiTrajPoint** structure**.** The size of the enumeration field is 4 bytes.

# enum **eMpiTrajPtType**

{ eMPI\_TRAJ\_TYPE\_WP =  $0$ , /\* waypoint\*/ eMPI\_TRAJ\_TYPE\_HP = 1,  $\frac{\text{A}}{\text{B}}$  holding pattern\*/ eMPI\_TRAJ\_TYPE\_PH = 2,  $\frac{\text{N}}{\text{p}}$  proc hold\*/ eMPI\_TRAJ\_TYPE\_PT = 3,  $\frac{\text{#}}{\text{*}}$  proc turn\*/ eMPI\_TRAJ\_TYPE\_RF = 4,  $\frac{\text{#}}{\text{#}}$  rf leg\*/ eMPI\_TRAJ\_TYPE\_TC = 5,  $\frac{\text{N}}{\text{POC*}}$ eMPI\_TRAJ\_TYPE\_TD = 6,  $\frac{\text{N}}{\text{P}}$  TOD \*/ eMPI\_TRAJ\_TYPE\_SL = 7,  $\frac{\pi}{8}$  start of level\*/ eMPI\_TRAJ\_TYPE\_CA = 8,  $\frac{\text{#}}{\text{*}}$  crossover altitude\*/ eMPI\_TRAJ\_TYPE\_TA = 9,  $\frac{\text{#} \times \text{4}}{\text{#}}$  /\* transition altitude\*/ eMPI\_TRAJ\_TYPE\_AC = 10,  $\frac{\text{#}}{\text{Arcr}}$  and  $\frac{\text{#}}{\text{Arcr}}$ eMPI\_TRAJ\_TYPE\_CS = 11,  $\frac{\pi}{2}$  only constraint \*/ eMPI\_TRAJ\_TYPE\_RT = 12,  $\frac{\pi}{2}$  part of current rte\*/ eMPI\_TRAJ\_TYPE\_AP = 13, /\* Airport DATA  $*$ / eMPI\_TRAJ\_TYPE\_SC =  $14$  /\* Speed Change Point \*/ };

This data type is defined in the adrs trajectory.h interface file provided to the user.

#### **3.6 Aircraft Delete Structure**

The Aircraft Delete structure is defined below. This structure represents the payload of an aircraft delete message.

# struct **MsgDeleteAc**

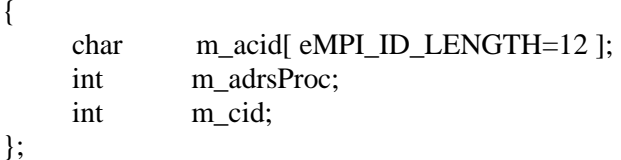

This message is initiated by the Gateway clients Ikhana GCS, Ikhana Sim, Langley UAS or VIRTUAL UAS and will be sent to the LVC Gateway. An aircraft may drop out of the simulation environment due to a process crash, operational reasons (intentional shut down of the process) or during the debugging process. The LVC Gateway will send the MsgDeleteAc message to all clients that subscribe to the delete message. After the problem is addressed, the Ikhana, Ikhana Sim, Langley UAS, or VIRTUAL UAS can reconnect during the run time and continue participating in the simulation.

In addition, the delete message can be initiated by the HLA distributed environment when the aircraft from the background traffic drops out of the simulation. This event will generate delete message in the HLA environment which will be propagated throughout the entire distributed system informing the system components that the HLA aircraft is no longer active and that the local instance of the aircraft should be removed.

In case of the lost link between the Ikhana GCS and the Ikhana aircraft the delete message will be sent from the RFDP to the Gateway. During the lost link event either data sources, telemetry data provided by the GCS and ADS-B/TIS-B provided by the laptop will stop supplying data.

# **3.7 Set Ownship Structure**

The Aircraft Ownship structure is defined below. This structure represents the payload of an aircraft set-ownship message.

#### struct **MsgSetOwnship**

{

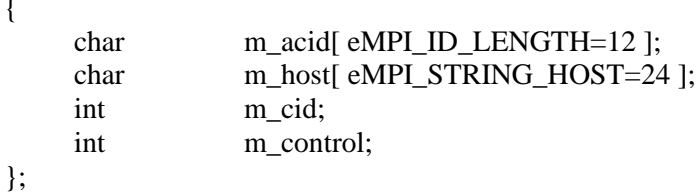

This message is used to inform a CSD system component about the target it is associated with. The CSD will initially provide the ownship callsign by the handshake message sent to the LVC Gateway. The ownship callsign is specified by the dataProividerName data field. Upon receiving handshake message, the Gateway will generate MsgSetOwnship message using the received callsign and the cid corresponding to the target with the specified callsign and will send it back to CSD.

# **3.8 Sense and Avoid (Saa) Aircraft Flight State Data Structure**

Note that the new terminology for Sense and Avoid (SAA) has been introduced recently. SAA has been replaced by the Detect and Avoid (DAA) term. However, it has been decided to retain all the legacy references to SAA in all of the pertinent messages in this ICD. This preserves and maintains consistent terminology between the current ICD and the software that had been developed using the previous version of the ICD for the earlier phases of the UAS-in-the-NAS project.

The Saa Aircraft Flight State structure, **MsgSaaFlightState**, is defined in section 3.3. The Saa Aircraft Flight State message is a result of the sensor surveillance range filtering (part of the sensor model) applied to the entire simulated traffic (defined by the MsgFlightState message) that is received by the Sense and Avoid Process (SaaProc) from the LVC Gateway. Only the filtered traffic is visible by the surveillance system of the ownship aircraft. The MsgSaaFlightState is then published back to the LVC Gateway which in turn sends the data to the subscribing clients such as the Cockpit Situation Display (CSD) or the VSCS traffic display, depending upon which traffic display is active during the test event, to be displayed for the pilot's situation awareness.

Note that if some simulations do not generate some of the data fields defined in the message those values should be set to either -99999 or to an empty string, depending upon the variable type. Message type is defined in Table 1.

# **3.9 Sense and Avoid (Saa) Threat Results Message**

The Saa Threat Results Message data structure is defined below. It is a composite of two structures: 1) the threat specification data structure, and 2) the threat data structure. Both structures are defined below.

The Saa Threat Results Message Structure represents the payload comprised of array of SaaThreat data structures defined below.

# struct **MsgSaaThreatResults**

```
{
   SaaThreatSpec m spec;
   SaaThreat m_threats[SAA_MAX_THREATS=50]; // arbitrary, feel free to change
};
```
#### struct **SaaThreatSpec**

{

{

```
char m_acid[eMPI_ID_LENGTH=12]; // ownship callsign
      int m_cid; \frac{1}{2} m cid; \frac{1}{2} m cid; \frac{1}{2} m cid; \frac{1}{2} m cid; \frac{1}{2} m cid; \frac{1}{2} m cid; \frac{1}{2} m cid; \frac{1}{2} m cid; \frac{1}{2} m cid; \frac{1}{2} m cid; \frac{1}{2} m cid; \frac{1}{2} m cid; \frac{1}{2int m_numberOfThreats;
};
```
Note that the eSaaType is type defined as an int, i.e. typedef int eSaaType.

# struct **SaaThreat**

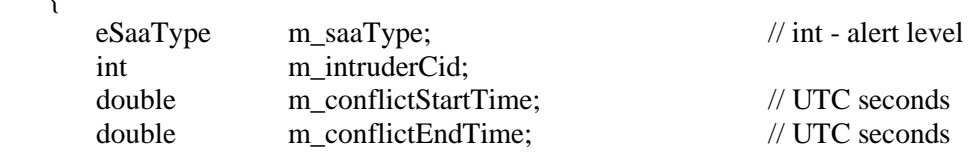

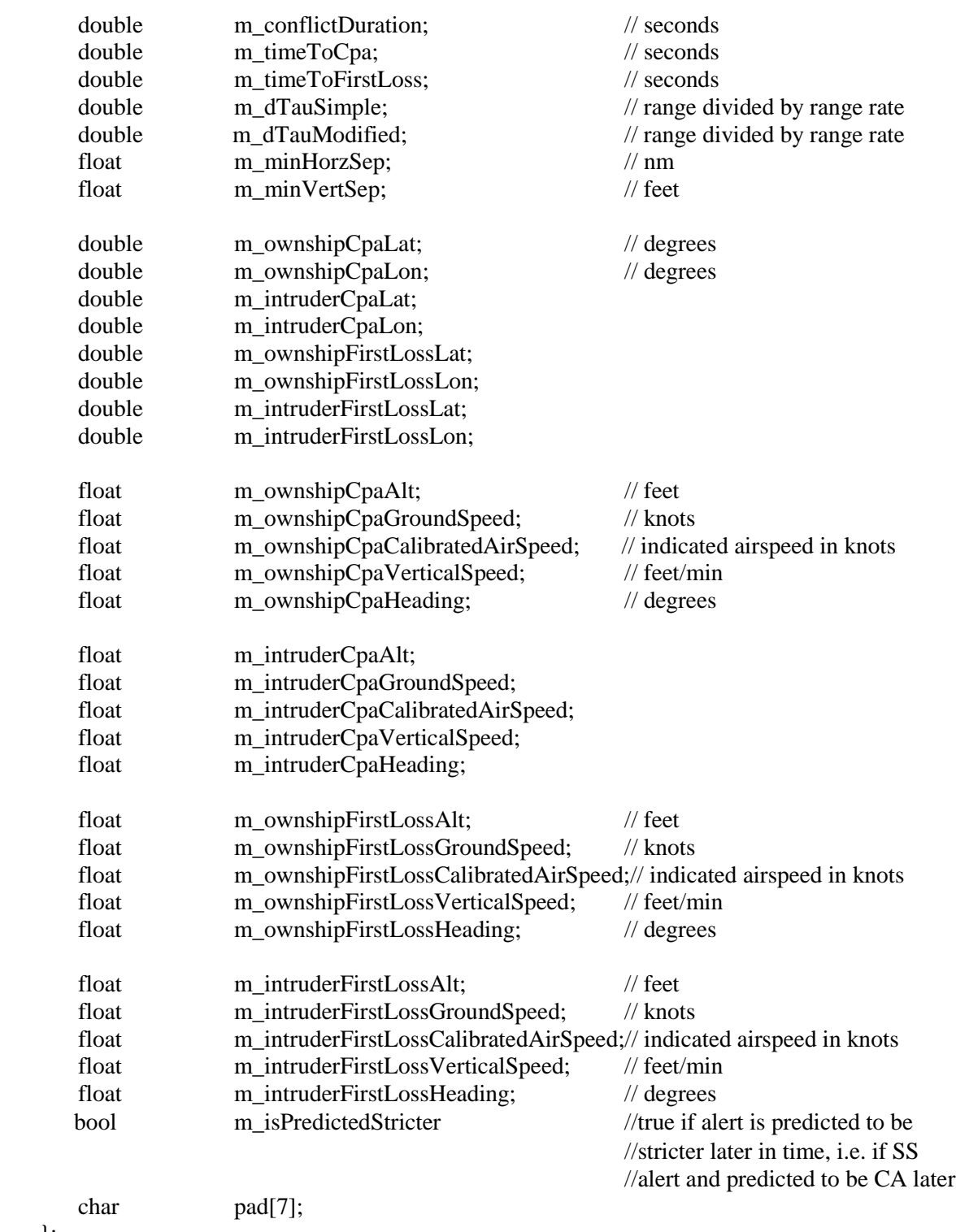

};

The definition of alert levels in the previous version of the ICD, LVC\_ICD-03\_REV\_A, has been replaced by values defined in the table below.

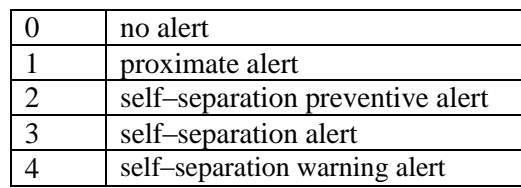

# **Table 3. Definitions of Alert Levels.**

The color scheme, symbology, and the threshold levels associated with the alert levels are presented in Appendix B.

# **3.10 Saa Release Structure**

The SaaProc sends the SaaRelease message when the Sense And Avoid algorithm returns RELEASE as the threat state for the ownship. This indicates that the conflict has been cleared as a result of executing a previously advised maneuver.

typedef int eSaaType; // 4 bytes long

#### struct **MsgSaaRelease**

```
{
  char m_acid[eMPI_ID_LENGTH=12]; // ownship callsign
  int m_cid; m_cid; // ownship flight number
  eSaaType m_saaType; // int - alert level
}
```
# **3.11 Sense and Avoid (Saa) Resolution Maneuver**

The Saa Resolution Maneuver data structure is defined below. It is a composite of two structures: 1) the maneuver specification data structure, and 2) the maneuver data structure. Both structures are defined below.

The **MsgSaaResManeuver** structure describes the payload of a Saa Resolution Maneuver message.

#### struct **MsgSaaResManeuver**

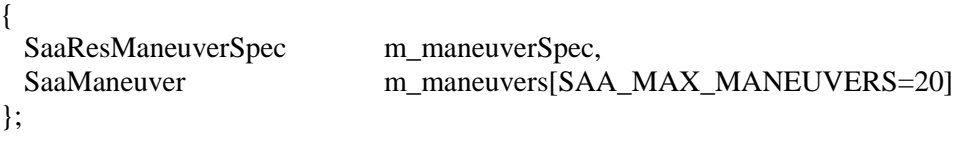

#### struct **SaaResManeuverSpec**

```
{
  char m_acid[eMPI_ID_LENGTH=12]; // ownship callsign
 int m_ownshipCid;
 int m_numberOfManeuvers;
};
```
#### struct **SaaManeuver**

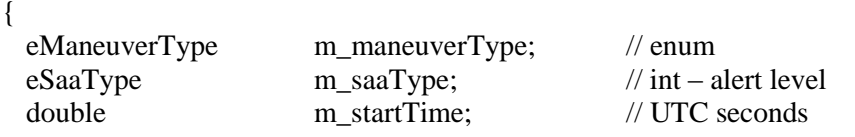

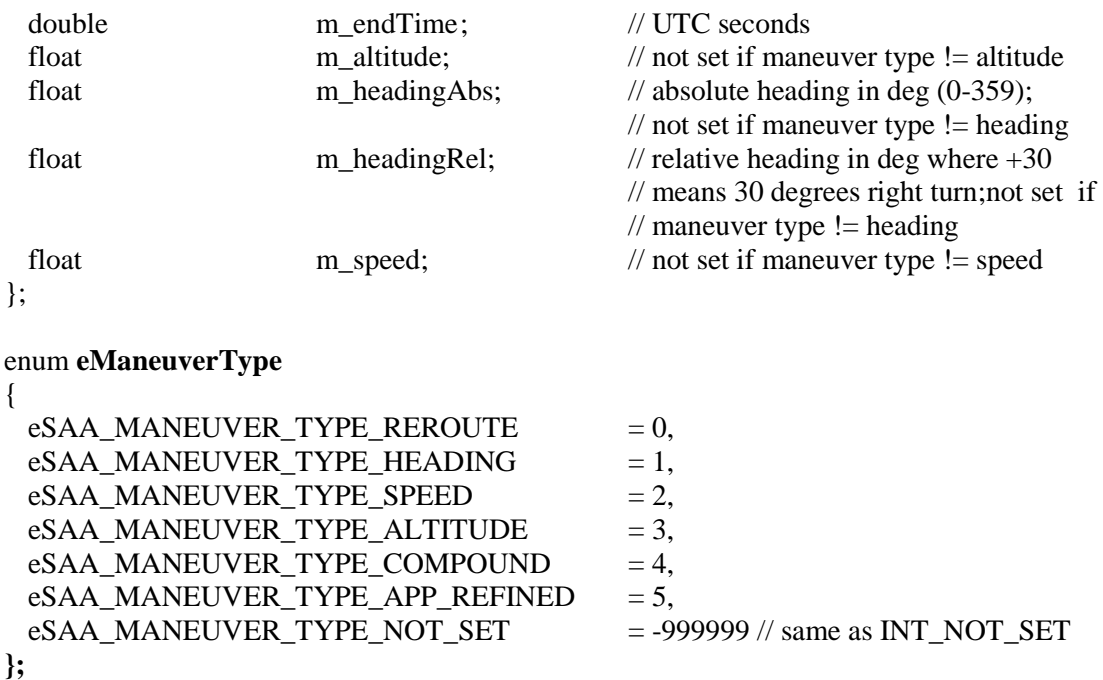

# **3.12 Sense and Avoid (Saa) Resolution Reroute**

The Saa Resolution Reroute data structure is defined below. It is a composite of two structures: 1) the resolution reroute specification data structure, and 2) the resolution waypoints data structure. Both structures are defined below. The **MsgSaaResReroute** structure represents the payload of an aircraft flight trajectory intent message.

### struct Msg**SaaResReroute**

{

};

{

```
SaaResRerouteSpec m_rerouteSpec;
SaaResWayponts m_waypoints[MPI_MAX_NUM_OF_WAYPOINTS=50] ;
```
#### struct **SaaResRerouteSpec**

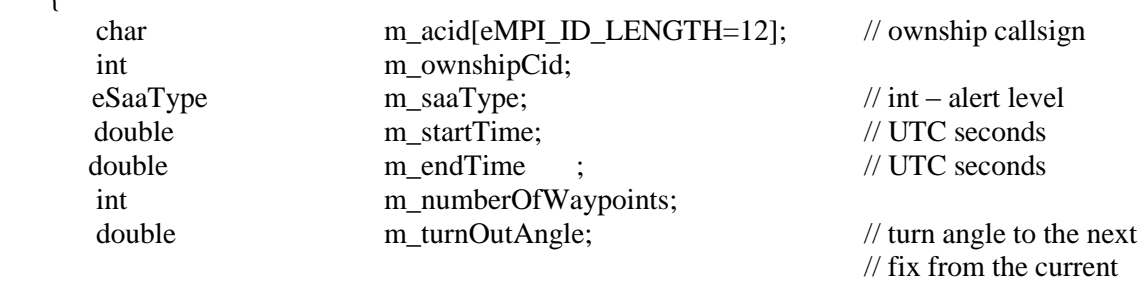

 $// location; + right turn, - left turn in degrees$ 

};

#### struct **SaaResWaypoint**

```
{
```
 char m\_name[eMPI\_ID\_LENGTH=16]; // nav wpt name, or arbitrary if not // available

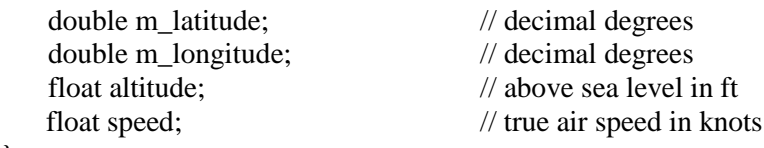

};

#### **3.13 NavigationMode Message Structure**

The Navigation Mode Message is used whenever the ownship flight control system executes a maneuver or when the ownship consumes a waypoint on the route. The purpose is to send the SAA system intent information, so it can build an accurate trajectory prediction while detecting threats.

#### struct **MsgNavMode**

{

// Note: the three fields in the first group below are mandatory for // all four Nav Modes including Flightplan, Autopilot mode, Override and Manual mode

// Flighthplan mode and Manual mode have only three fields shown below

//

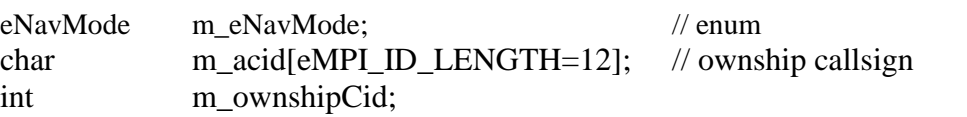

// Autopilot mode – set -999999.0 to the two fields if not autopilot mode float m\_heading;  $\frac{d}{d}$  //degs. True North (absolute) float m\_altitude //feet

// Override mode - set -999999.0 to the four fields if not Override mode

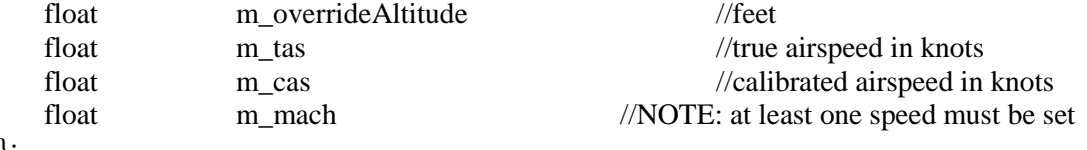

};

# enum **eNavMode**

```
{
 eNAV MODE FLIGHT PLAN = 0,
 eNAV MODE AUTO PILOT = 1,
 eNAV_MODE_OVERRIDE = 2,
 eNAV_MODE_MANUAL = 3,
 eNAV_MODE_NOT_SET = -9999999 // same as INT_NOT_SET
};
```
# **3.14 Trial Trajectory Intent Message**

The Trial Trajectory Intent Message, **MsgTrialTrajectoryIntent**, is sent across the LVC system by CSD during the trial planning operation. Alternately, the VSCS traffic display contains a trial planning function that provides the same capability as the CSD. Only one traffic display may

perform trial planning function during a simulation on one gateway. The interface between the VSCS trail planning function and the LVC Gateway utilizes the same MsgTrialTrajectoryIntent message. Trial planning messages will be sent at a 15Hz rate to LVC Gateway that will transmit those messages to SaaProc component for conflict assessment with intruders. The payload of the Saa Trial Trajectory Intent Message is the same data structure as the one defined by the Aircraft Flight Trajectory Intent Structure in section 3.5.

For clarity, the MsgTrialTrajectoryIntent message is shown below

#### struct **MsgTrialTrajectoryIntent**

```
{
 MpiTrajSpec m_spec;
  MpiTrajPoint m_point[ eMPI_MAX_TRAJ_POINTS=50 ];
};
```
where MpiTrajSpec and MpiTrajPoint are defined in section 3.5.

#### **3.15 Trial Threat Results Message**

Upon receiving the Trial Trajectory Intent message, the Saa algorithm will assess whether the well clear state of the ownship is violated against the surrounding traffic. If the well clear is violated the pilot will receive **MsgSaaTrialThreatResults** message which is the same data structure as the one defined by MsgSaaThreatResult message data structure as defined in section 3.9.

For clarity, the MsgSaaThreatResult message is defined below

#### struct **MsgSaaTrialThreatResults**

```
{
   SaaThreatSpec m spec;
   SaaThreat m_threats[SAA_MAX_THREATS=50]; // arbitrary, feel free to change
};
```
where SaaTrajSpec and SaaThreat are defined in section 3.9.

#### **3.16 Trial Recap Maneuver Message**

TBD.

# **3.17 Trial Accepted Message**

Pilot evaluates trial planned ownship trajectory by rubber-banding it across the CSD display. He selects trajectory that provides well clear condition for the ownship. After he negotiates heading and/or altitude maneuver to the first way point in the trajectory with the ATC controller, he presses the RAT (Route Assessment Tool) button on the CSD to send the Saa Trial Accept Message, **MsgTrialAccepted** data structure, to the VSCS via the LVC Gateway. The message payload is the selected trialed Trajectory Intent defined in section 3.14. It has been determined that this message will not be used at this time.

# **3.18 Release Message**

When the SAA algorithm determines that SS or CA threat no longer exists, SaaProc generates the MpiReleaseMsg and sends it out to the LVC Gateway. The threat symbology is subsequently removed from the CSD or VSCS displays.

# **3.19 ACAS\_Xu Data Structures**

ACAS-Xu algorithm combining STM (Surveillance and Tracking Module) and TRM (Threat Resolution Module) modules will produce a TRM output given the intruder inputs in a prescribed format. The pertinent data structures and input requirements are defined in the ACAS-Xu documentation that is handled by the ACAS-Xu team. The AcasxuProc is a process that wraps the ACAS-Xu STM and TRM libraries and by utilizing the STM and TRM API calls the traffic input data generates the MsgAcasxu Ta and RA output message defined below.

#define ACASXU\_MAX\_INTRUDERS 20 // As defined by IT&E team #define PADSIZE\_7BYTES 7 // for DOUBLEWORD alignment

# typedef struct **AcasxuTrmIntruderSpec**

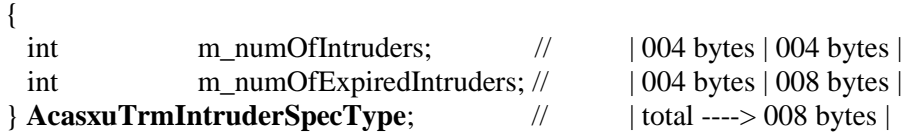

# typedef struct **AcasxuTrmIntruderOut**

# { double m\_tds; // track display score | 008 bytes | 008 bytes | 008 bytes | 008 bytes | 008 bytes | 008 bytes | unsigned int m\_id;  $\frac{M}{d}$  // id of the intruder  $\frac{1004 \text{ bytes}}{0.04 \text{ bytes}}$  | 012 bytes | uint8 m\_cvs; // cancel vert complement | 001 bytes | 013 bytes | uint8 m\_vrc; // vert resolution complement | 001 bytes | 014 bytes | uint8 m vsb; // vert sense bit  $| 001$  bytes  $| 015$  bytes | 015 bytes | 015 bytes | 015 bytes | 015 bytes | 015 bytes | 015 bytes | 015 bytes | 021 bytes | 021 bytes | 021 bytes | 021 bytes | 021 bytes | 021 bytes | 021 uint8 m\_code; // track code;  $|001 \text{ bytes} | 016 \text{ bytes}|$ } **AcasxuTrmIntruderOutType**; | total ----> 016 bytes |

# typedef **struct MsgAcasxuTrmOut**

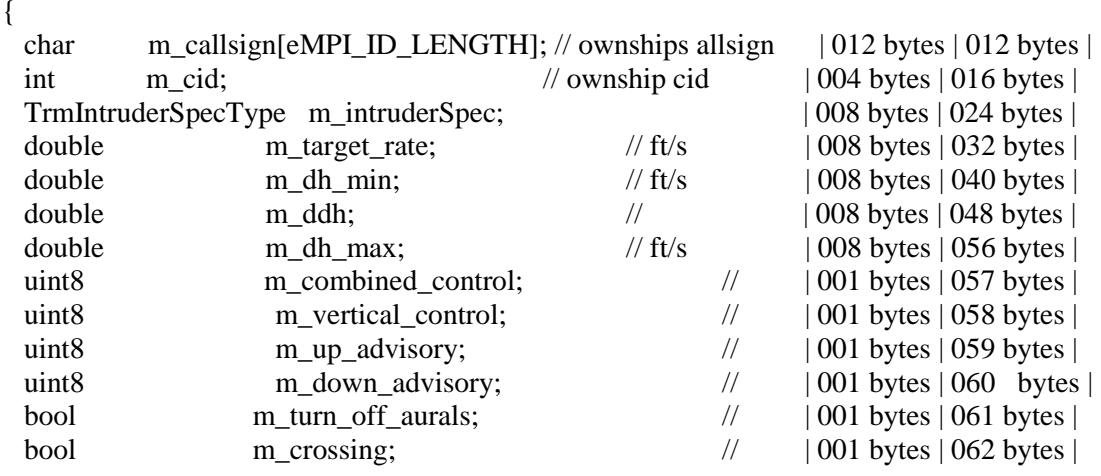

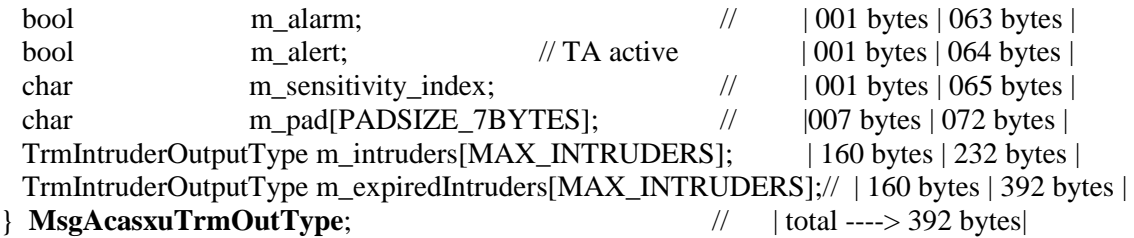

The four fields m\_combined\_control, m\_vertical\_control, m\_up\_advisory, and m\_down\_advisory are described in the resolution advisory, RA, as defined in the ARINC 270 labels document attached in the Appendix A.

# **3.20 Stratway Bands Data Structure**

The original Stratway Bands message is defined in the Stratway+ External Interface (Stratway+ ExternalInterface Dec 22) ICD provided by LaRC team. The Stratway ICD is shown in Appendix C.

The LVC Gateway will receive the Stratway Bands message from the Stratway+ GCS. A UDP client/server multicast protocol is used to send/receive Stratway+ bands data. In this configuration, Stratway+ GCS socket is a server while LVC Gateway socket is a client. The detailed ICD for this interface is specified in the Stratway+ Interface Specification Document published by the NASA LaRC SSI team.

LVC Gateway will transmit the Stratway+ bands data to the subscribing clients based on the following Stratway+ Bands Message definitions.

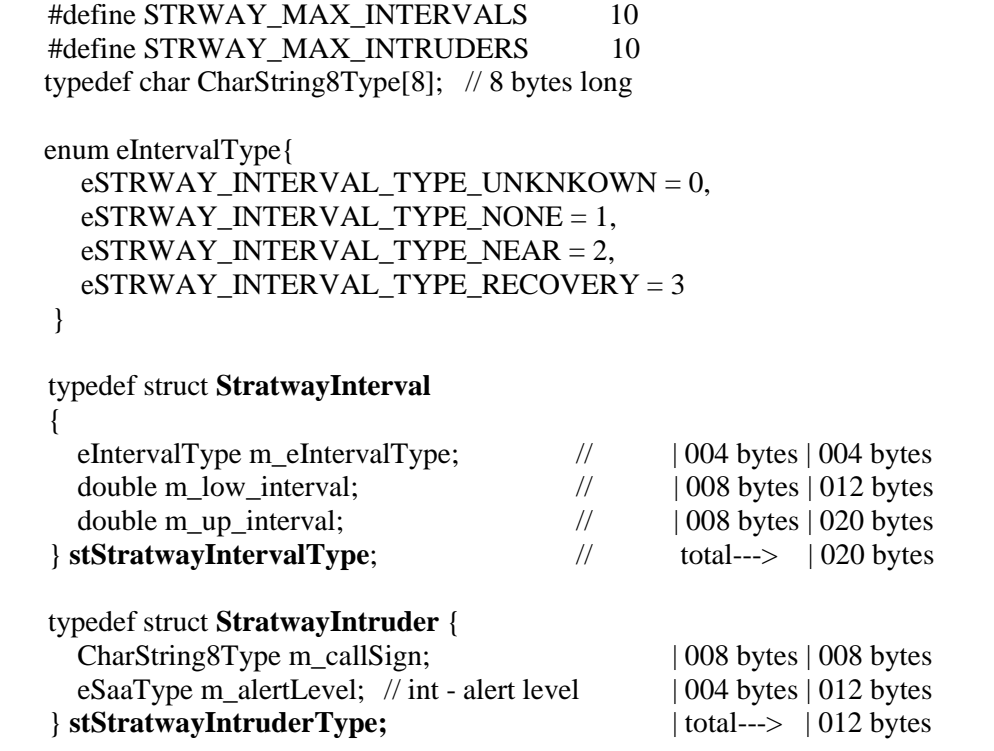

The alert level, m\_eSaaType, can have any value between 0 and 4 as defined in Table 3. in section 3.9.

```
typedef stStratwayIntervalType 
       StratwayIntervalListType [ STRWAY_MAX_INTERVALS ];// | 24 * 10 = 240 bytes
typedef stStratwayIntruderType
       StratwayIntruderListType [STRWAY_ MAX_INTRUDERS ];// | 12 * 10 = 120 bytes
```
The Stratway+ bands data message that is sent from MACS's External Interface Communications Thread consists of the following data members:

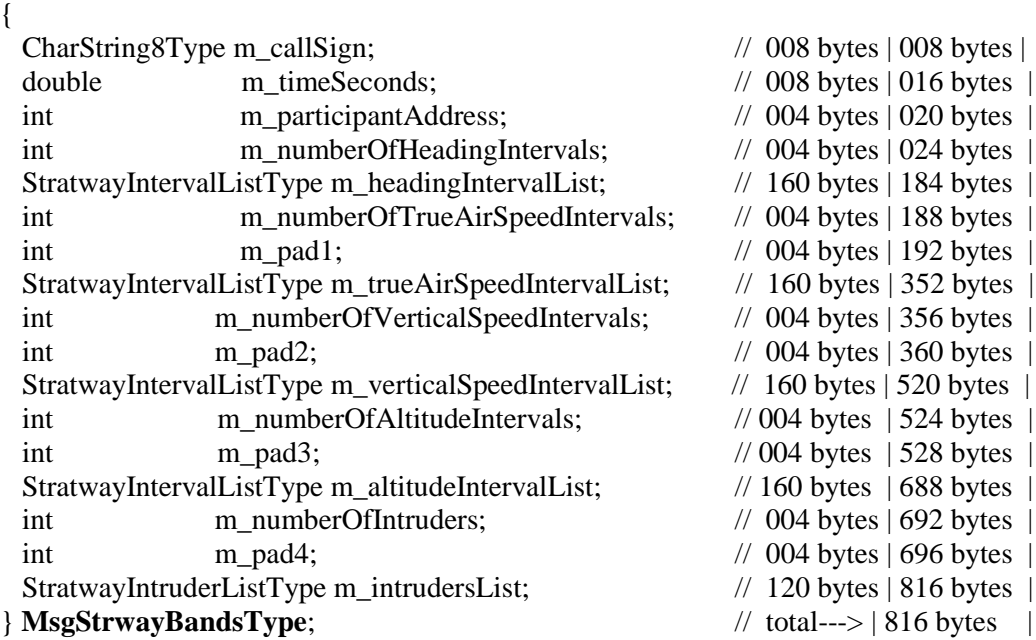

typedef struct **MsgStrwayBandsMessage**

The data structure presented above is applicable for both 32 bit and 64 bit applications since alignment is 8-byte double-word aligned. However, padding has to be introduced in the structure to enforce the alignment.

# **3.21 Stratway Clear Bands Data Structure**

#### TBD

#### **3.22 Omni (SAA) Band Message**

Defines an interval with the same alert levels (i.e. PROX, SS, CA, or NONE as defined by eSaaType) throughout. The interval is defined as [min, max] inclusive.

The same structure (OmniBandInterval) will be used to represent heading and altitude bands in the OmniBand concept (see MsgSaaOmniBands). For heading OmniBandInterval, min and max indicate heading in degrees relative to current ownship heading, e.g. -30 is 30 degrees left of ownship's current heading, and +30 is 30 degrees right of ownship's current heading. For altitude bands, min and max values will always be set to the same value as altitude bands represent a single altitude level in feet above MSL.

A heading OmniBandInterval indicates that between min and max the band should be colored according to the associated alertLevel. For example, if  $min = -45$ ,  $max = 0$ , and alertLevel=0, then the interval from 45 degrees left of ownship to its current heading should be painted green.

For altitude OmniBandInterval, min = max, so either can represent the altitude level to be shown in the altitude menu and the alertLevel describes the color of its outline in the menu. For example, if min and  $max=15000$  and alertLevel=3, this means that the altitude menu will include 15000 feet entry, whose outline should be red meaning ownship would cause a loss of well-clear if it maneuvers to 15,000 ft.

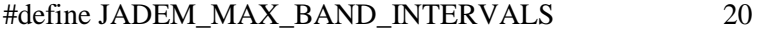

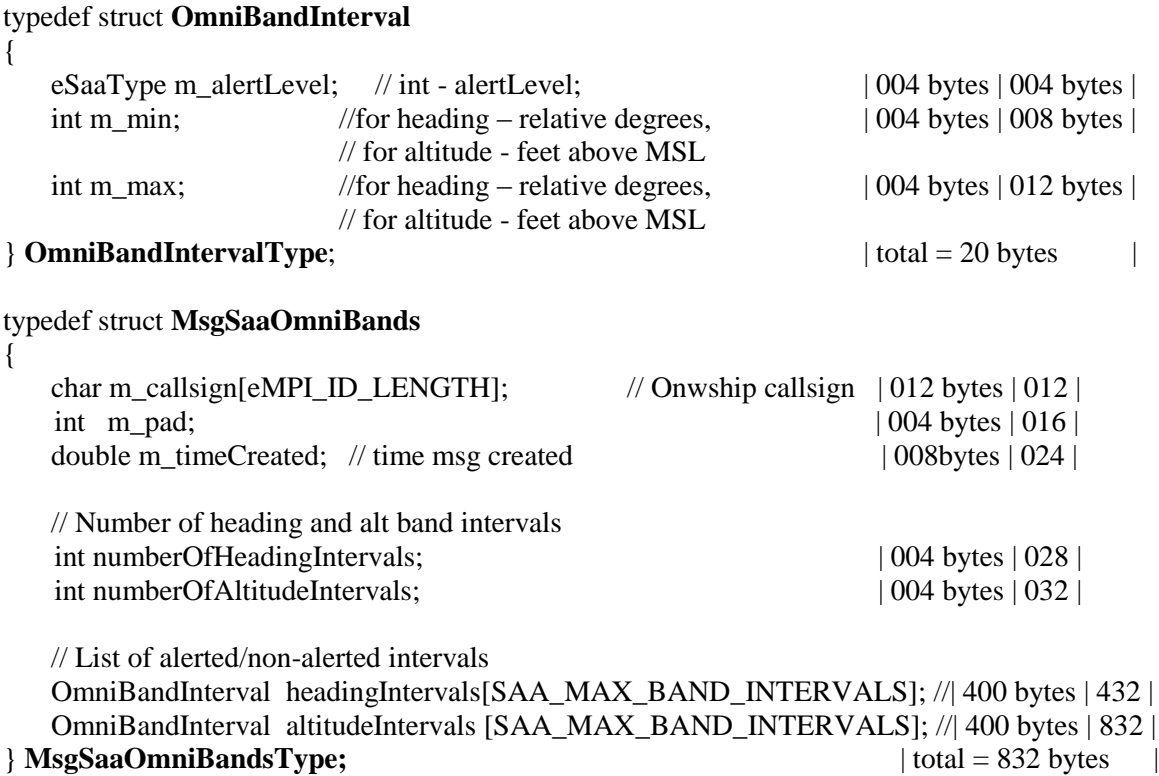

# **3.23 CSD and VSCS Displays**

CSD has the Basic and the Advanced mode for displaying SAA threat and resolution advisories. The Basic mode is set by entering values 0, 0 in the two text fields in the primary CSD UI display. Consequently, CSD publishes the Handshake message to LVC Gateway specifying the data to which it publishes/subscribes. In the Basic mode, CSD subscribes to: SAA Flight State of the background traffic (1Hz update rate), Flight State of the ownship (10Hz update rate), ownship Trajectory Intent (published when changed), SAA Threat Results (1Hz update rate), and SAA Release message (published when the threat is cleared). In Basic mode, CSD displays traffic icons but does not show any special alerting symbology beyond the imminent severity levels of traffic conflicts using white, yellow, and red colors. The Trial Planning tool is not enabled for the Basic mode.

The Advanced mode is set by entering 0, 2 in the same text fields. The Trial Planning tool is enabled for the Advanced mode. CSD publishes the Handshake message to LVC Gateway specifying the data to which it publishes/subscribes. In addition to what it subscribes to in Basic mode, CSD subscribes to: the SAA Resolution Maneuvers, SAA Resolution Reroute, and SAA Trial Threat Results, while it publishes the Trial Trajectory Intent message (15Hz update rate). Pilots may use the CSD trial planner, formally called the Route Assessment Tool (RAT), to make further refinements to route resolutions or provide a manual one from scratch. By pushing the RAT button and rubber-banding the current ownship trajectory, the Trial Trajectory Intent message (15Hz update rate) is published to LVC Gateway for processing by the SAA algorithm.

VSCS has three modes: None, Basic and Advanced. In the None mode, VSCS publishes ownship messages containing Flight Plan, Flight State and Trajectory Intent. VSCS does not subscribe to any messages form LVC Gateway. In the Basic mode, in addition to the publishing the same messages as in the None mode, VSCS subscribes to intruder SAA Flight State and following SAA related messages: SAA Threat Results, SAA Res Maneuvers, SAA Res Reroute, SAA Trial Threat Results, and SAA Release messages. The Trial Planning tool is not available while VSCS is in Basic mode but it is coupled with trial planning performed in CSD. In the Advanced mode, VSCS subscribes to intruder SAA Flight State, while it publishes Nav Mode message in addition to its Flight State, Flight Plan and Trajectory Intent messages. The Trial Planning tool is enabled when Trial Trajectory Intent messages (15Hz update rate) are published to LVC Gateway.

# **2.23.1 CSD Display**

When the VSCS display is in the Basic mode, Self Separation (SS) alerts are accompanied with visual and aural alerts. Ownship and Intruder pop-up data tags will be displayed underneath the baseball card during a traffic alert, and a yellow halo will be displayed around the ownship. An aural alert "traffic, traffic" will be provided. When a Collision Avoidance (CA) alert is received, visual and aural alerts are provided to the pilot. Ownship and Intruder data tags will pop up (or stay up if already active) while a traffic alert will be displayed underneath the baseball card. A red halo will be displayed around the ownship and at the same time a directive aural alert will be given, e.g. "Climb, Climb".

When the CSD display is in the Advanced mode, SS alerts are accompanied with visual and aural alerts. The recommended maneuver is shown in upper right corner**.** The *RES* button on the primary CSD UI will be highlighted if a new maneuver is available. Both the lateral and vertical trial planning tools are available for use at that time. The pilot will verify maneuver with the controller. After receiving ATC clearance, the pilot will execute the maneuver. When a Collision Avoidance (CA) threat is received, visual and aural alerts are provided to the pilot. The CA maneuver is shown in upper right corner and the trial planning tools are no longer enabled for use. The pilot will fly the first CA maneuver that is displayed.

# **2.23.2 VSCS Display**

When the VSCS display is in the **Basic mode,** Self Separation alerts are accompanied with visual and aural alerts. Ownship and Intruder data tags will pop up when a traffic alert will be displayed underneath the baseball card and a yellow halo will be displayed around the ownship. An aural alert "traffic, traffic" will be given. When Collision Avoidance (CA) alert is received, visual and aural

alerts are provided to the pilot. Ownship and Intruder data tags will pop up (or stay up if already active) while a traffic alert will be displayed underneath the baseball card. A red halo will be displayed around the ownship and at the same time a directive aural alert will be given, e.g. "traffic, traffic".

When the VSCS display is in the **Advanced mode,** during Self Separation alerts pilots are provided with visual and aural alerts. The recommended maneuver is shown to the right of the baseball card. If multiple maneuvers are provided for the encounter, pilot will press the REFRESH button to view maneuvers**.** Both the lateral and vertical trial planning tools are available for use**.** Once the pilot has decided on an appropriate maneuver, he will negotiate the maneuver with the controller and if cleared he will press send button in the steering window. If the VSCS receives a Collision Avoidance alert, visual and aural alerts will be provided. The CA maneuver is shown to the right of the baseball card and the green arrow on the compass rose graphically depicts the CA maneuver**.** At that time, the trial planning tools are not available for use. The pilot must execute the CA maneuver by clicking the 'Execute' button.

# **2.24 Note about Heartbeat Message**

Optionally, the Gateway shall periodically send heartbeat message to the clients with enumeration defined below.

The LVC Gateway will send a periodic heartbeat message at a configurable time interval to every client for the sole purpose of detecting whether the client socket port has been shut down, or closed. This infrastructure will detect a process that crashed and was running on the client connected to the Gateway. Upon detecting the closed socket, the Gateway will send MsgHeader message to every client unconditionally. The MsgHeader message requires no action, i.e. no response by recipients. A message of type MsgHeader of size 12 bytes shall contain the value of 7030 in the MsgType field according to the definitions in Table 1. The MsgSize field (i.e. sizeof(MsgHeader)) shall be set to 12 bytes which essentially means there is no subsequent payload. Therefore, there is no need for the recipient to read the socket port of any further payload data.

Clients that receive the MsgHeader message shall be expected to consume this message nominally. Consequently, if the LVC Gateway does in fact detect a closed socket port, then it will forward a delete aircraft message to all other active and valid subscribers. A MsgDeleteAc message shall be sent for each aircraft that was owned by the closed client.

# **2.25 Primitive Data Type Definitions and Sizes in Bytes**

The "C" structures displayed above are used on a Windows platform using x86 or x86-64 architecture. The byte order for Windows platforms is little endian (the least significant byte is stored first) and the sizes of the primitive data types are given below:

- $\bullet$  long: 4 bytes
- unsigned long: 4 bytes
- $\bullet$  int: 4 bytes
- unsigned int: 4 bytes
- short int: 2 bytes
- unsigned short int: 2 bytes
- char: 1 byte
- float: 4 bytes

• double: 8 bytes

# **2.26 Byte Order and Need for Byte Swapping**

All clients will publish messages in network byte order as computer networks transmit multi-byte numbers in this particular byte order. The most significant byte of a multi-byte number that is transmitted first over a network constitutes network byte order. Generally, different hosts (different CPUs) in the distributed environment can be little-endian or big-endian depending upon how bytes are ordered within a single word in the host memory. Therefore, when the little-endian host sends messages over the network it needs to convert (byte swap) them to network byte order before sending the messages out. Consequently, when the little-endian host receives a message over the network, it needs to convert the message back to host native byte representation, i.e. little-endian byte order.

# **Acronym List**

ADRS – Aeronautical Data link and Radar Simulator ADS-B - Automatic Dependent Surveillance-Broadcast ATC – Air Traffic Control FAA – Federal Aviation Administration FIS-B - Flight Information Services-Broadcast FLAPS – Flexible Acquisition Processing System CSD - Cockpit Situation Display GCS - Ground Control Station HLA - High Level Architecture LMA – Link Management Assembly LVC - Live Virtual Constructive-Distributed Environment MACS - Multi-Aircraft Control System MPI –Multipurpose Protocol Interface VIRTUAL UAS - Multi-UAS Simulator NASA – National Aeronautics and Space Administration SAA – Sense and Avoid SaaProc – Sense And Avoidance Processor TCP/IP - Transmission Control Protocol/Internet Protocol TIS-B - Traffic Information Service-Broadcast UAS-NAS - Unmanned Aircraft System-National Airspace System UAT – Universal Access Transceiver UTC - Coordinated Universal Time VAST- HLA Virtual Airspace simulation Technology-High Level Architecture VSCS - Vigilant Spirit Computer System

# **Appendix A**

**ARINC CHARACTERISTIC 735B - Page 103 ATTACHMENT 6 DATA WORDS APPLICABLE TO TRAFFIC COMPUTER (TCAS WITH ADS-B) PART 6E ARINC 429 CONTROL WORD –TCAS TO DISPLAY TCAS Vertical Resolution Advisory RA Data Output Word LABEL 270** BIT FUNCTION CODING NOTES 1 Label 1st Digit MSB 2 1 2 Label 1st Digit 0 3 Label 2nd Digit MSB 7 1 4 Label 2nd Digit 1 5 Label 2nd Digit 1 6 Label 3rd Digit MSB 0 0 7 Label 3rd Digit 0 8 Label 3rd Digit 0 9 SDI BIT 0 10 SDI BIT 1 11 Advisory 100 ft/min [9] 12 Rate to 200 ft/min 13 Maintain 400 ft/min 14 Binary Two's 800 ft/min 15 Complement 1600 ft/min 16 3200 ft/min 17 Sign 18 Combined Control 19 Combined Control [1] 20 Combined Control 21 Vertical Control 22 Vertical Control 23 Vertical Control [2] 24 Up Advisory 25 Up Advisory [3] [8] 26 Up Advisory 27 Down Advisory 28 Down Advisory [4] [8] 29 Down Advisory 30 SSM 31 SSM [5] [6] [7] 32 Parity (Odd) 1. Combined Control **BITS 20 19 18 MEANING** 0 0 0 0 0 1 0 1 0 0 1 1 1 0 0 1 0 1 1 1 0 1 1 1 No Advisory

Clear of Conflict Spare Spare Up Advisory Corrective Down Advisory Corrective Preventive Not Used 2. Vertical Control **ARINC CHARACTERISTIC 735B - Page 104 ATTACHMENT 6 DATA WORDS APPLICABLE TO TRAFFIC COMPUTER (TCAS WITH ADS-B) BITS 23 22 21 MEANING** 0 0 0 0 0 1 0 1 0 0 1 1 1 0 0 1 0 1 1 1 0 1 1 1 Adv is not one of the following types: Crossing Reversal Increase Maintain Not Used Not Used Not Used 3. Up Advisory **BITS 26 25 24 MEANING** 0 0 0 0 0 1 0 1 0 0 1 1 1 0 0 1 0 1 1 1 0 1 1 1 No Up Advisory Climb Don't Descend Don't Descend >500 Don't Descend >1000 Don't Descend >2000 Not Used Not Used 4. Down Advisory **BITS 29 28 27 MEANING**

0 0 0

0 0 1 0 1 0 0 1 1 1 0 0 1 0 1 1 1 0 1 1 1 No Down Advisory Descend Don't Climb Don't Climb >500 Don't Climb >1000 Don't Climb >2000 Not Used Not Used 5. Sign Status Matrix (SSM)(DISC) **BITS 31 30 MEANING** 0 0 0 1 1 0 1 1 Normal Operation No Computed Data Functional Test Failure Warning 6. The presence of a No Computed Data report in the SSM field indicates that the information in bits 11 through 29 is unreliable. Therefore, no RA should be issued by the Display. 7. The TCAS Computer should also set the SSM of this word to NCD when it is in STBY or TA Only mode (as reflected in the SL and RI fields of TX Word 2, label 274). Failure Warning should be reported in the SSM field only if the TCAS computer itself has failed. The presence of a Functional Test report in **ARINC CHARACTERISTIC 735B - Page 105 ATTACHMENT 6 DATA WORDS APPLICABLE TO TRAFFIC COMPUTER (TCAS WITH ADS-B)** the SSM field of this word indicates that a TCAS Functional Test sequence should be performed by the displays. Refer to Section 4.2. [8] Whenever "Climb" (Bits  $24-26 = 1,0,0$ ) or "Descend" (Bits 27- $29 = 1,0,0$  are set in Word 270, the TCAS computer sets the Advisory Rate Field (Bits 11-17) to the desired Climb/Descend value. [9] If no RA is present, bits 11-17 should be set to zero. **ARINC CHARACTERISTIC 735B - Page 106 ATTACHMENT 6 DATA WORDS APPLICABLE TO TRAFFIC COMPUTER (TCAS WITH ADS-B) PART 6F ARINC 429 CONTROL WORD –TCAS TO DISPLAY TCAS Horizontal RA Data Output Word** INTENTIONALLY LEFT BLANK

# **Appendix B**

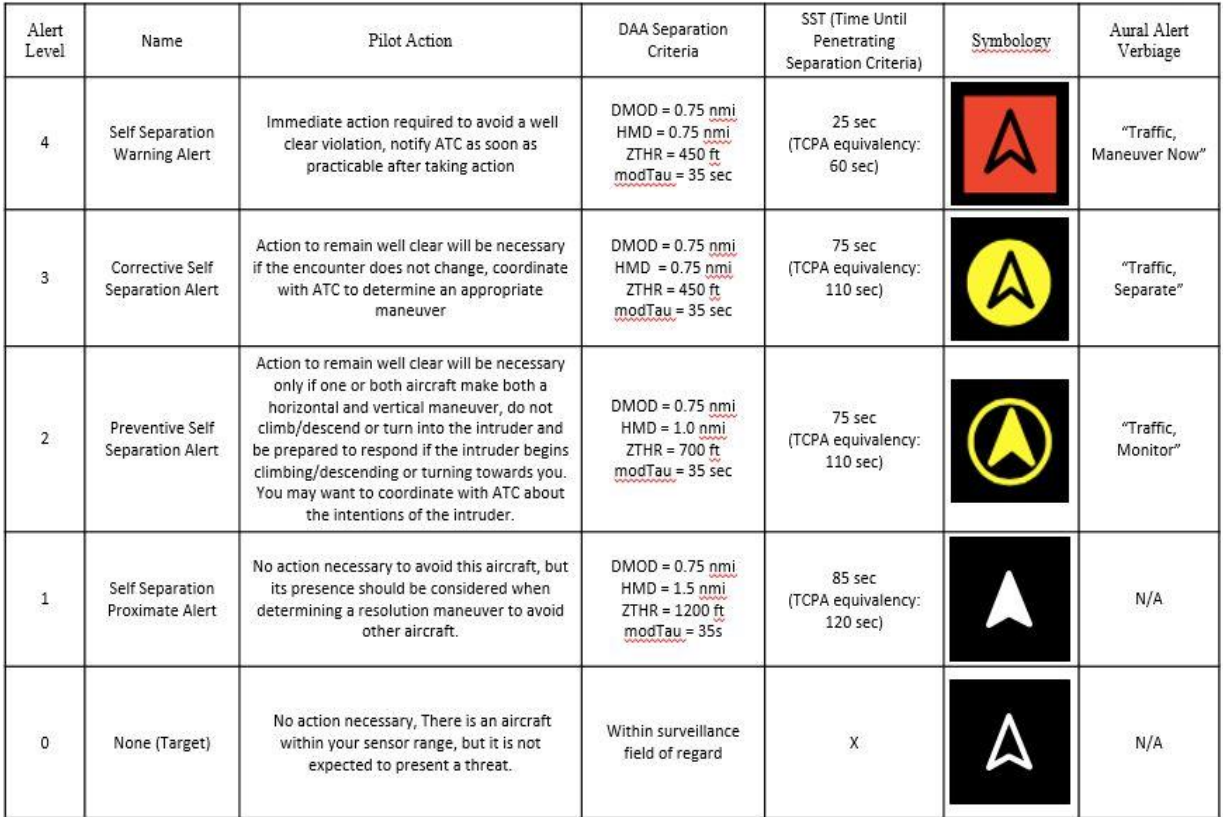

# THIS PAGE INTENTIONALLY LEFT BLANK